Download Photoshop Studio 7 Free

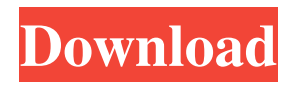

#### **Photoshop 2007 Software Free Download Crack With Product Key Free X64**

Note Photoshop also has a very capable audio editing module. If you work with sound or music, it's a useful tool. Visit `www.adobe.com/creativecloud/audio/`.

#### **Photoshop 2007 Software Free Download Crack+ Patch With Serial Key [Win/Mac]**

What are the features of Adobe Photoshop Elements 2019? Photoshop Elements is designed for hobbyists to edit pictures and create high quality images. It is not a full-featured professional software package. You can enjoy the following features: simple, clear user interface with a streamlined workflow basic edition, in particular basic cropping and basic retouching basic effects basic clipping masking basic text and path tools easy to use with images in the JPEG or BMP file formats main editing tools include brightness, contrast, levels, curves and photo effects easy to use with images in the JPEG or BMP file formats easy to use with images in the JPEG or BMP file formats Editing tools are intuitive and easy to use. How do I use Adobe Photoshop Elements in the quickest and easiest way? The Elements interface is designed to bring you into the world of digital photography and graphic design. There is an easily accessible, well organized, and straightforward workflow that allows you to create professional looking images in a fraction of the time you would spend doing it in Photoshop. 1. Adjust colors and brightness and contrast The first task is to adjust colors and brightness and contrast. Use the Tone Curve panel to find the most accurate colors. select the Tone Curve panel from the Panel Window button. You will get a preview of the image with the Tone Curve panel selected. Then, use the +/- buttons on the right side of the Tone Curve panel and drag up and down to find the best overall brightness. Adjust the contrast with the Contrast slider in the Tone Curve panel. Use the Sliders menu to select the Preview panel This will give you an easy to use, well organized, and intuitive workflow that makes image editing easy. 2. Crop photos The next task is to crop your images. This can be done with the Crop tool. To view the Crop tool, use the Crop tool in the Tool Window. Use the optional Grid ruler and straight edge to resize your image exactly the way you want. For crop with grids, use the Grid button on the Gird ruler. Use the Crop tool to crop the edges of your image without any unwanted spaces To do this, use the optional Grid ruler. The image will now 05a79cecff

### **Photoshop 2007 Software Free Download Crack+ X64**

1. Field of the Invention The present invention relates to methods and apparatus for forming test structures on wafers using computer-automated design tools, and more particularly, to computer-automated methods and apparatus for forming test structures on semiconductor wafers using repeated image enlargement techniques. 2. Description of the Related Art The fabrication of semiconductor devices requires that ever greater quantities of semiconductor material be precisely formed in and on semiconductor wafers. As the size of the features and structures formed on semiconductor wafers becomes smaller, it is necessary to reduce the size of the features and structures formed so that the layers of material deposited on the semiconductor wafers can be more accurately controlled. One of the more common techniques used to reduce the size of features and structures formed on semiconductor wafers involves electron beam ("e-beam") lithography. Conventional e-beam lithography includes the use of a finely focused electron beam that is swept across the surface of a semiconductor wafer to produce a series of generally parallel and evenly spaced electron beam lines that define a desired pattern on the semiconductor wafer. By positioning a semiconductor wafer as the target and sweeping the electron beam across the semiconductor wafer, e-beam lithography allows for the formation of smaller features and structures than would otherwise be achievable using optical lithography. Unfortunately, while e-beam lithography is capable of producing smaller features and structures on the semiconductor wafer, e-beam lithography is not able to produce smaller features and structures than would otherwise be achievable using optical lithography. To produce smaller features and structures, optical lithography has been used. Optical lithography is capable of producing smaller features and structures than would otherwise be achievable using e-beam lithography. Unfortunately, optical lithography is generally more complex, more expensive, and has lower resolution than electron beam lithography. U.S. Pat. No. 5,523,463, entitled "Wafer Acceptance Test Apparatus and Method of Wafer Acceptance Test," issued Jun. 4, 1996, the disclosure of which is hereby incorporated herein by reference, discloses a method and apparatus for forming a plurality of test structures on a semiconductor wafer. The method includes the steps of forming a first mask layer on the wafer, applying a second mask layer over the first mask layer, the second mask layer being larger than the first mask layer and including a plurality

## **What's New In?**

Virtually all of the fabrics currently in commercial use are produced by silk screening, i.e., printing, onto a fabric a pattern of ink which may be a metal powder or a polymer latex. The ink is forced into or coated onto a pre-dyed fabric by a silk-screening apparatus. Recently, a process known as textile printing, or more particularly, screen printing, has become an important and expanding art in the field of printing textile fabrics or garments, particularly articles in the "active" sportswear market. Textile printing typically is a two-step process which includes application of a pre-dyed textile fabric to a temporary carrier, typically a sheet of paper (also commonly referred to as a "t-shirt"), followed by transfer of the design from the temporary carrier to the final garment. The purpose of the first step is to provide a carrier sheet in which a designer's design can be painted, printed or otherwise placed onto the carrier. This step is ordinarily accomplished by a multilayer silk-screen printing process. The multilayer process begins by placing the fabric onto a temporary carrier to provide a resist to the underlying ink. The carrier is then imaged using a printing process which transfers the image from the carrier to the fabric. The multilayer printing process thus provides a design on the carrier which is employed in the final textile printing process wherein the carrier is removed and the final image is applied to the fabric. In the transfer of the image from the carrier to the fabric, heat or ink is used to adhere the ink to the cloth or fabric. Silk screen printing has obvious disadvantages. The process involves the use of a number of materials which are expensive, and the process is time consuming. Moreover, the use of silk screening adds to the cost of the final product due to the use of a screen and multilayer process. Finally, the silk screen process results in the production of relatively low quality garments of limited usefulness. In addition to the shortcomings of silk screening, there are additional shortcomings associated with the production of utilitarian garments. For example, most garments used to protect the wearer from the elements, such as rain or cold weather, use a water-resistant coating on the outer surface of the garment. The coating is usually an ink which is sprayed onto the outer surface of the garment. Unfortunately, however, the ink is often difficult to apply evenly due to rain or other actions which cause the application of the ink to become uneven. Moreover, as the garment wears, the ink

# **System Requirements For Photoshop 2007 Software Free Download:**

Operating System: Windows XP, Windows 7/8/8.1/10 (32/64-bit) CPU: Intel Core i5-2500K (3.3Ghz) / AMD Phenom II X4 810 (3.3Ghz) / Phenom II X3 720 (3.0Ghz) or better RAM: 8 GB RAM (1 GB recommended) Graphics: NVIDIA GTX 670 (2GB VRAM) or AMD R9 280X (2GB VRAM) Direct

<https://www.anythinklibraries.org/system/files/webform/sincerely/photoshop-manipulation-tutorial-video-download.pdf> [https://www.scet-tunisie.com/sites/default/files/webform/condidature\\_offre/\\_sid\\_/saebemi41.pdf](https://www.scet-tunisie.com/sites/default/files/webform/condidature_offre/_sid_/saebemi41.pdf) <https://rei-pa.com/how-to-download-adobe-photoshop-cc-for-free/> <http://taranii-dobrogeni.ro/?p=16087>

<https://claverfox.com/advert/smtp-server-provider-best-smtp-server-provider-in-india/>

[https://unmown.com/upload/files/2022/07/PbxDUf4AMr2bpA3Rbnr9\\_01\\_3a7828cc99605945a0c283062ccd0213\\_file.pdf](https://unmown.com/upload/files/2022/07/PbxDUf4AMr2bpA3Rbnr9_01_3a7828cc99605945a0c283062ccd0213_file.pdf) <https://www.careerfirst.lk/sites/default/files/webform/cv/psd-birthday-backgrounds-for-photoshop-free-download-part01.pdf> [https://www.caelmjc.com/wp-content/uploads/2022/07/jinsi\\_ya\\_ku\\_download\\_adobe\\_photoshop.pdf](https://www.caelmjc.com/wp-content/uploads/2022/07/jinsi_ya_ku_download_adobe_photoshop.pdf)

<https://buycoffeemugs.com/opera-12-01-adobe-photoshop-express-plugin/>

<http://pacificgoods.net/wp-content/uploads/2022/07/naijell.pdf>

<https://sahabhaav.com/download-adobe-photoshop-cs6-download-image-for-windows/>

<https://mighty-meadow-37615.herokuapp.com/peadary.pdf>

<https://www.stoughtonpubliclibrary.org/system/files/webform/photoshop-learning-book-pdf-free-download-sinhala.pdf>

<https://wmich.edu/system/files/webform/adobe-photoshop-cs3-free-download-pc.pdf>

<http://www.master-dmc.fr/2022/07/adobe-photoshop-portable-2020-activation-code-istvideo/>

[https://voiccing.com/upload/files/2022/07/mlPOeGdr9rTiNUkh2Cx2\\_01\\_1d7026cdcc44a670fab72de36bb45596\\_file.pdf](https://voiccing.com/upload/files/2022/07/mlPOeGdr9rTiNUkh2Cx2_01_1d7026cdcc44a670fab72de36bb45596_file.pdf) <https://world-online.co.za/advert/download-photoshop-brushes-4079-brushes/>

<http://feelingshy.com/74426-2/>

https://www.townofperuma.com/sites/g/files/vyhlif3671/f/pages/invitation for bids.pdf

<http://www.trabajosfacilespr.com/covid-19-vaccination-certificate-without-paying-extension/>